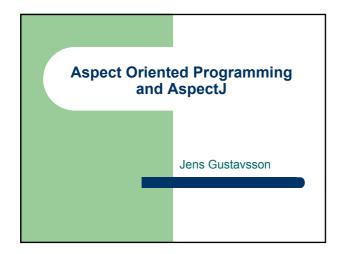

### **Object Oriented Programming**

- Objects represents things in the real world
- Data and operations combined
- Encapsulation
- Objects are self contained
- Separation of concerns

#### Outline

- Problems with OOP
- Introduction to AOP
- AspectJ

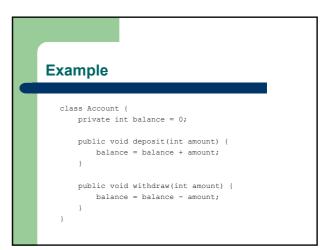

# Example

```
class Logger {
   private OutputStream stream;
   Logger() {
        // Create stream
   }
   void log(String message) {
        // Write message to stream
   }
}
```

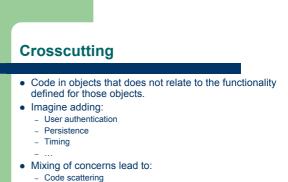

- Code tangling

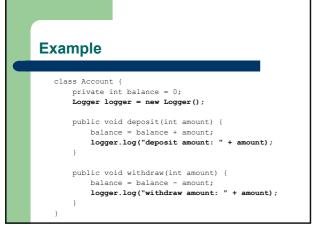

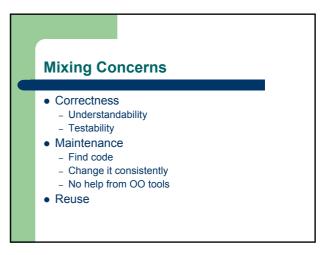

# **Aspect Oriented Programming**

- Aspect = Concern that crosscuts other components
- Components written in *component language*
- Provide way to describe aspects in *aspect language*
- Not to replace OOP
- Does not have to be OO based

# **Weaving Time**

- Preprocessor
- Compile time
- Link time
- Load time
- Run time

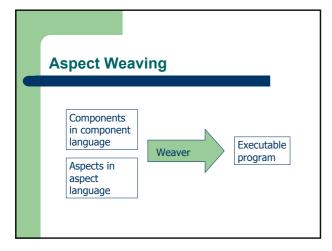

| Example                                                                         |
|---------------------------------------------------------------------------------|
| <pre>class Account {     private int balance = 0;</pre>                         |
| <pre>public void deposit(int amount) {     balance = balance + amount; }</pre>  |
| <pre>public void withdraw(int amount) {     balance = balance - amount; }</pre> |
| }                                                                               |

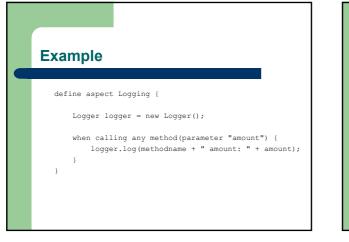

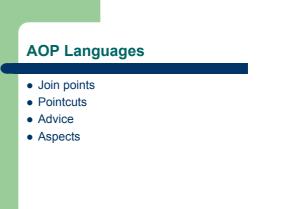

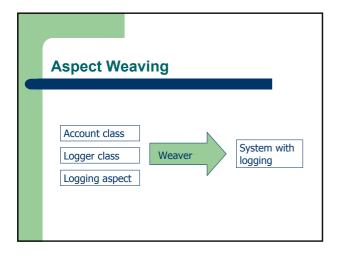

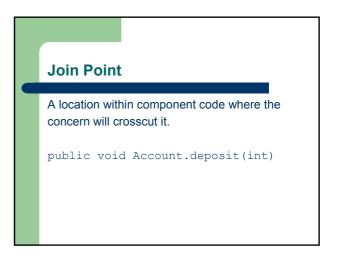

### Pointcut

Specifies when a join point should be matched.

```
pointcut balanceAltered() :
   call(public void Account.deposit(int)) ||
   call(public void Account.withdraw(int));
```

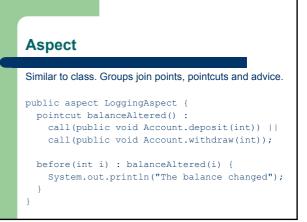

#### **Advice**

The code that shall be executed at a pointcut.

```
before(int i) : balanceAltered(i) {
   System.out.println("The balance changed");
}
```

#### AspectJ

- Xerox Palo Alto Research Center
- Gregor Kiczales
- Goal: Make AOP available to many developers
   Open Source
  - Tool integration Eclipse
- · Components in Java
- Java with extensions for describing aspects

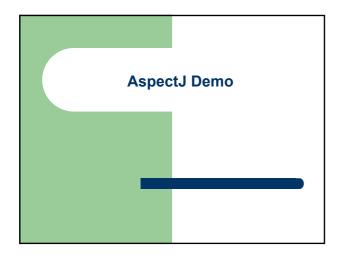

# Patterns

- Match any type: \*
- Match 0 or more characters: \*
- call(private void Person.set\*(\*)
- call(\* \* \*.\*(\*)
- call(\* \* \*.\*(..)
- All subclasses: Person+

# **Join Points**

- Method call execution
- Constructor call execution
- Field get
- Field set
- Exception handler execution
- Class/object initialization

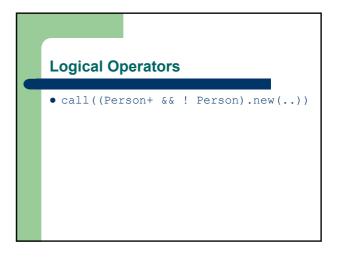

### Example

```
pointcut balanceAccess() :
  get(private int Account.balance);
before() : balanceAccess() {
  System.out.println("balance is
  accessed");
}
```

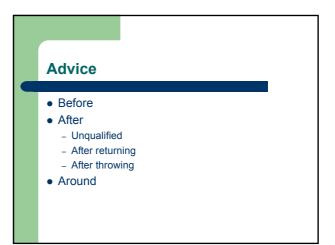

# thisJoinPoint

- getTarget()
- getArgs()
- getSignature()
- getSourceLocation()

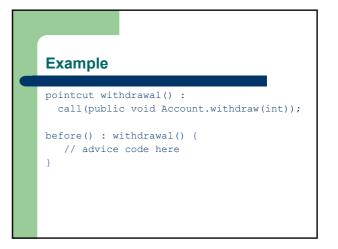

# Example

}

```
pointcut withdrawal() :
    call(public void Account.withdraw(int));
after() : withdrawal() {
    // advice code here
```

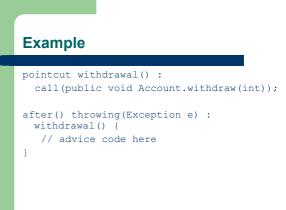

### Example

```
pointcut withdrawal() :
   call(public void Account.withdraw(int));
after() returning : withdrawal() {
    // advice code here
}
```

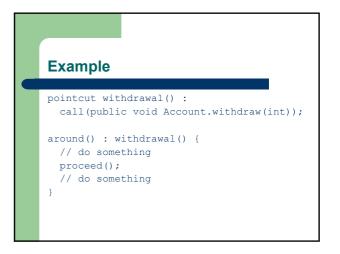

### **Inter-type Declarations**

- Add members
  - methods
  - constructors
  - fields
- Add concrete implementations to interfaces
- Declare that types extend new types
- Declare that types implement new interfaces

### **Aspect Instantiation**

- Aspects are converted to classes by AspectJ compiler
- Types of instantiation:
  - Singleton
  - Per-object
  - Per-control-flow
- Aspects can contain fields (and methods)

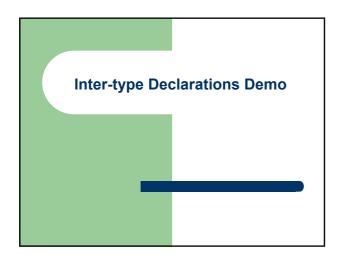

# **AOP Brainstorming Examples**

- Resource pooling connections
- Caching
- Authentication
- Design by contract
- Wait cursor for slow operations
- Inversion of control
- Runtime evolution

# **Other AOP languages**

- AspectWerkz
- JAC
- JBoss-AOP
- Aspect#
- LOOM.NET
- AspectR
- AspectS
- AspectC
- AspectC++
- Pythius